DimP With Product Key PC/Windows

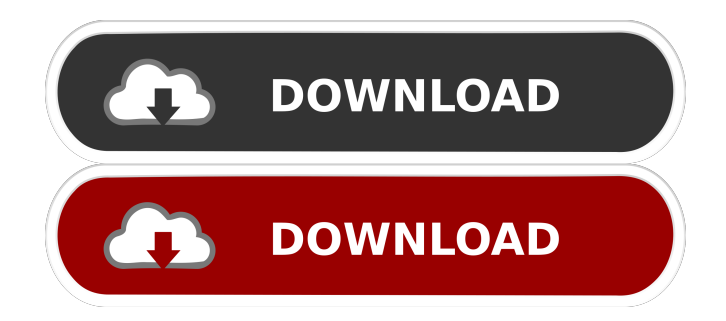

Browsing a video using the mouse directly manipulates the content. You can pause, rewind and move the video as in an interactive text. Cracked DimP With Keygen at a glance: · DimP is a software developed with Visual Basic.NET. It can be used on PCs and Macs with both Windows and Mac OS. · DimP requires Visual Basic.NET version 4.0 (or higher) and a video player. · DimP uses the VfW (Virtual File Format) framework to read and write video files. · The interface and

the actions are managed by a virtual file descriptor. · The images are rendered by the video player. DimP video player: You can use DimP with any video player or codec. You can choose between a few video players such as VLC, MMPlayer, PowerDVD, VfW compatible players or the internal player for VfW videos. DimP commands · pause · rewind · stop · play · go back · go forward · seek · zoom in · zoom out DimP limitations: · DimP cannot play long videos, nor it can seek in long videos · DimP can only decode and display short videos. DimP modifications:  $\cdot$ 

DimP can be used as a virtual file descriptor for video content · Some actions can be performed directly on a video (for example pause the video, skip a portion of the video). · We plan to add an option to search for specific elements within the video This app is classifieds and invites only and is not for general use. The new version contains a

button that launch Google+ (All buttons will be hidden after a few seconds, so you will not be distracted by the notifications) Now with a clearer and easier to read interface.  $i$  Are you ready for the car repairs? With the Car

Diagnostics app you can learn and understand what's wrong with your car or, if you want, you can buy the accessories you need. With an intuitive interface that allows you to find everything very fast, the app will provide you with useful information about the vehicle. With several tabs, you can check the history of your vehicle's problems, the diagnostic analysis of the main parts, the service and maintenance records, the manual of the car, etc. There you have it. A great tool that will help you to learn the car, understand its problems and, if

• All videos in the browser are pre-loaded in memory before opening. • You can playback a video even if you don't have the player, just by clicking on the link. • Default player can play MP4 and H.264 video. • Uses ffmpeg for decoding. • Proprietary video plugin. • Looks like its based on the players in Windows Vista and Windows 7. • You can use the mouse to skip frames. • You can use keyboard shortcuts to skip frames. • You can increase or decrease the volume. • You can

pause the video. • You can jump to the next/previous frame. • You can adjust the brightness and contrast. • You can use a circular slideshow. • You can minimize the video window. • You can use the maximize button to extend the video window to full screen. • You can change the height and width of the video player. • You can change the fonts. • You can zoom in and out. • You can use the window buttons to scroll. • You can change the audio volume. • You can maximize/minimize the video window. • You can use the minimize button to minimize the

video window. • You can make the window "transparent". • You can have a windows style caption. • You can display or hide the titlebar and controls. • You can use the right/left buttons to move the mouse cursor. • You can use the middle mouse button to zoom in/out. • You can use the scrollbar to move the mouse cursor. • You can change the text size. • You can use the scrollwheel to scroll. • You can resize the video window with the keyboard. • You can change the video size. • You can use the "ok" button to exit. • You can have a "help" button to display the help. • You can

have a "cancel" button to cancel. • You can click anywhere in the window to close it. • You can use the mouse wheel to zoom in/out.

• You can right click to close the window. • You can drag and drop the window. • You can use the right mouse button to display the context menu. • You can use the mouse buttons to change the video. • You can use the scrollwheel to change the video. • 1d6a3396d6

DimP is a video player that will allow browsing short video clips like never before: by directly manipulating their content. You can test DimP with other video files, provided that: · Your video is short. The current prototype decompresses the whole video into memory, so it is not able to handle videos of several minutes. · Your video is of acceptable quality: not heavily compressed and with a sufficient frame rate. Video resolution does not affect processing time. · Your video is in

the.avi format and uses a codec compatible with VfW (e.g., DivX or Xvid if you have a codec such as ffdshow installed). You can easily re-encode videos into these formats using VirtualDub and maybe its WMV plugin ... Video Display Solution This design is a complete solution to display a video on screen with a menu or other visual elements. The video can be displayed on the screen using any video source and the menu and visual elements can be made from any image or font available in the hard drive. Video Display Solution is a powerful software program that

will help you to create 3D interfaces for your videos. The video interface is designed by editing a single image that contains all the information needed to display the video interface on the screen. All the information is stored in the image itself and does not require a video file. In addition, the system has a VGA output that allows connecting the video interface to any VGA enabled device. This video interface solution allows: Quick and easy to use interface, similar to a small photo Display any video source at any resolution Support many visual elements ... Video:

Making Your Own Video Game Visit for more videos: Want to see the original design I created for SuperPoopFlinger? Check it out here: Be sure to follow DrLukasGames on social media! :) Twitter: Instagram: Facebook: Snapchat: DrLukasGames Website: Video: Making Your Own

**What's New In DimP?**

DimP is a video player that will allow browsing short video clips like never before: by directly manipulating their content. You

can test DimP with other video files, provided that: · Your video is short. The current prototype decompresses the whole video into memory, so it is not able to handle videos of several minutes. · Your video is of acceptable quality: not heavily compressed and with a sufficient frame rate. Video resolution does not affect processing time. · Your video is in the.avi format and uses a codec compatible with VfW (e.g., DivX or Xvid if you have a codec such as ffdshow installed). You can easily re-encode videos into these formats using VirtualDub and maybe its WMV plugin

// // // // // /\*\*\*\*\*\*\*\*\*\*\*\*\*\*\*\*\*\*\*\*\*\*\*\*\*\*\* \*\*\*\*\*\*\*\*\*\*\*\*\*\*\* \* Main callbacks \* \*\*\*\*\* \*\*\*\*\*\*\*\*\*\*\*\*\*\*\*\*\*\*\*\*\*\*\*\*\*\*\*\*\*\*\*\*\*\*\*\*

\*/ public override void Started (object sender, EventArgs e) { base.Started (sender, e); VideoControls.Visible = true;

VideoControls.Button1.Enabled = false;

VideoControls.Button2.Enabled = false; } public override void FileSelection (object sender, SelectionEventArgs e) {

base.FileSelection (sender, e);

VideoControls.Text = e.FileName; } public override void FolderSelection (object sender, SelectionEventArgs e) { base.FolderSelection (sender, e); VideoControls.Text = e.FileName; } public override void Completed (object sender, EventArgs e

**System Requirements:**

OS: Windows XP, Vista, 7, 8, 10 (64-bit only) CPU: Intel 1.6 GHz, AMD 1.7 GHz or greater Memory: 1 GB RAM Hard Disk: 10 MB available space Network: Broadband Internet connection How To Install? Download and Install GIMP v2.8 from here. Extract the downloaded file and run GIMP. Steps To Install GIMP: Step 1: Launch GIMP. Step 2:

<http://tekbaz.com/2022/06/07/mgosoft-jpeg-to-pdf-sdk-crack-x64-updated-2022/> [https://eventgb.com/2022/06/07/iris\\_scratch-crack-download-2022/](https://eventgb.com/2022/06/07/iris_scratch-crack-download-2022/) <https://fansloyalty.com/wp-content/uploads/2022/06/ricahed.pdf> <http://www.hva-concept.com/abcavi-tag-editor-6-21-crack-with-key-free-download-for-pc-2022/> <http://fitadina.com/?p=99794> <https://xn----7sbbtkovddo.xn--p1ai/scurty-crack-lifetime-activation-code-free-download-win-mac-updated-2022/> [https://greenearthcannaceuticals.com/wp-content/uploads/2022/06/Greek\\_Gods\\_Trivia.pdf](https://greenearthcannaceuticals.com/wp-content/uploads/2022/06/Greek_Gods_Trivia.pdf) [https://corona-station.com/wp-content/uploads/2022/06/Hot\\_Keyboard\\_Pro.pdf](https://corona-station.com/wp-content/uploads/2022/06/Hot_Keyboard_Pro.pdf) <https://ecafy.com/golearn-1-3-5-crack-with-key-for-pc/> <https://theangelicconnections.com/biscuit-crack-activation-2022/> <https://superstitionsar.org/c-organizer-lite-crack/> <https://www.zoekplein.be/wp-content/uploads/2022/06/udofly.pdf> <https://www.dripworld.com/ighashgpu-5-3-2-license-keygen-free-download/> <http://www.acasi.org/wp-content/uploads/leshpala.pdf> <https://www.greatescapesdirect.com/2022/06/midistation-crack-with-license-code-free-download-3264bit-latest/> <https://temhatspectchadou.wixsite.com/loaterebe/post/program-words-crack-april-2022> <http://www.apunkagames.best/?p=7810>